**Propósito**: ¿Qué prefieres comer para el desayuno?

**Hagan Ahora: 1. ¿Qué prefieres comer para el desayuno?** 2.¿Qué te gusta beber con tu desayuno?<br>1. Yo como las magdalenas para el <sub>orra</sub>yuno.<br>2. Megusta beber el jugo de manzana Yo bebo ...

**Tarea: hagan fichas del desayuno Información importante: Prueba: martes 3/17 (el desayuno)**

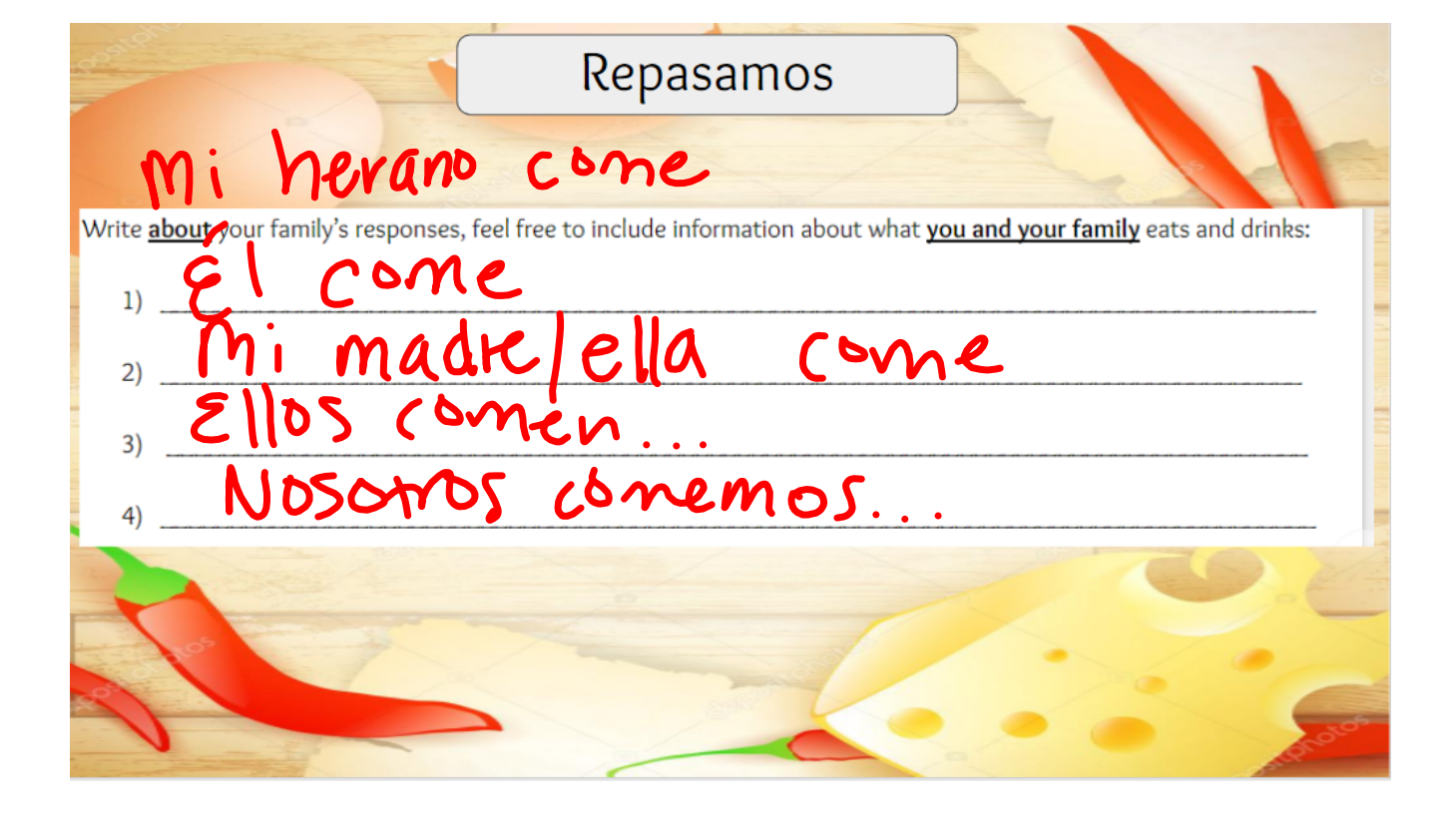

https://www.youtube.com/watch?v=SEfs5TJZ6Nk

## MINDFUL BREATHING

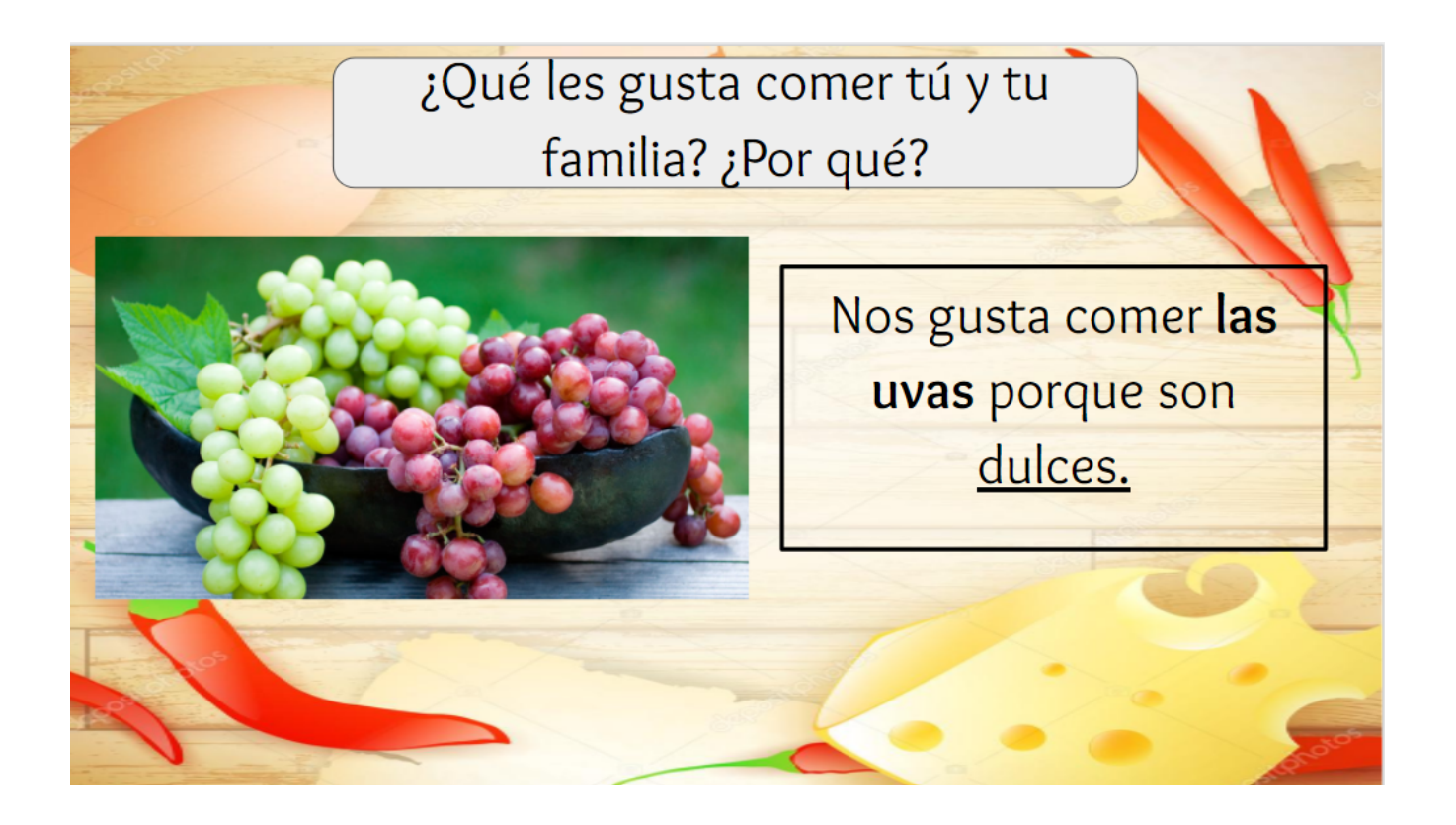

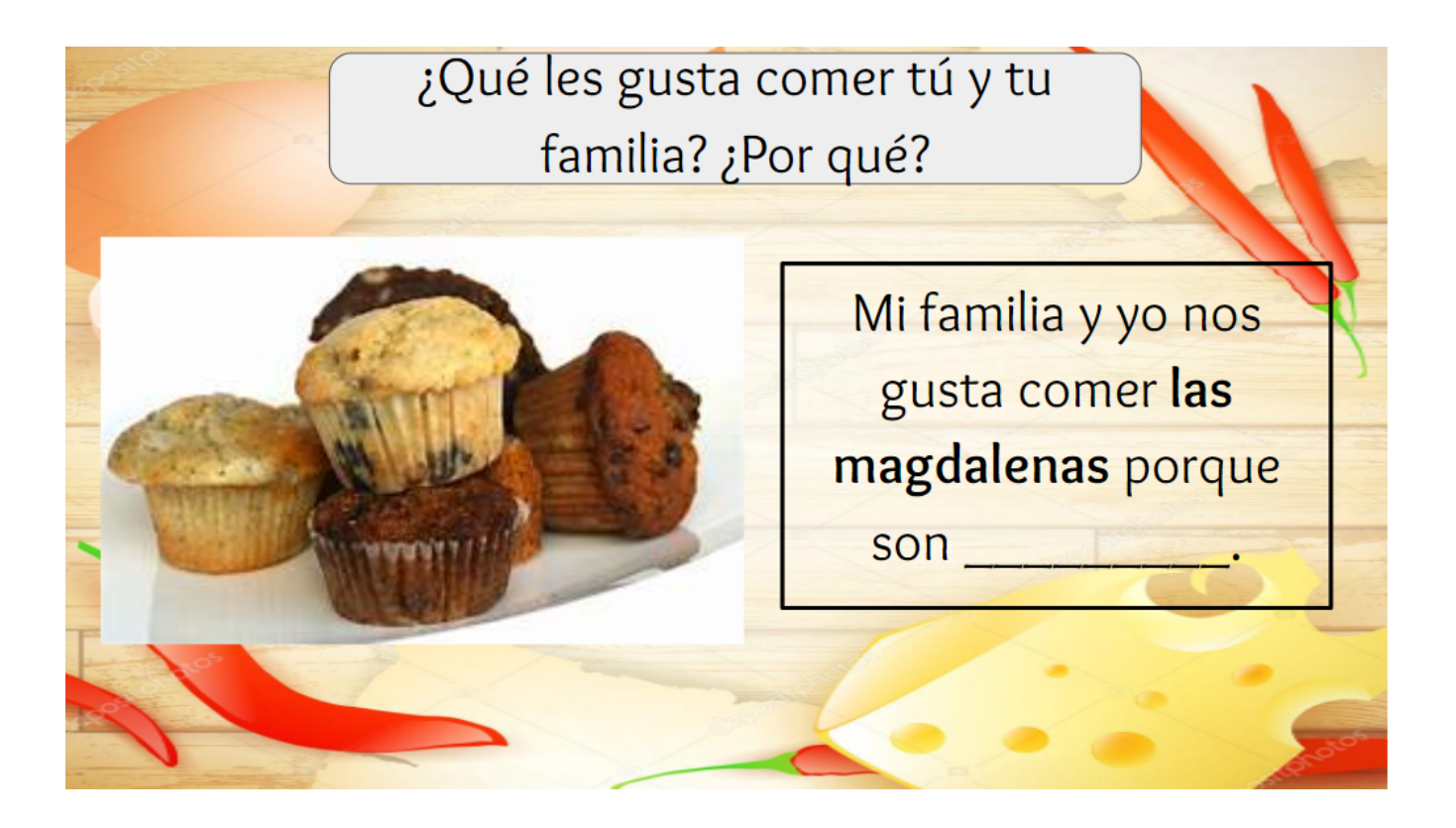

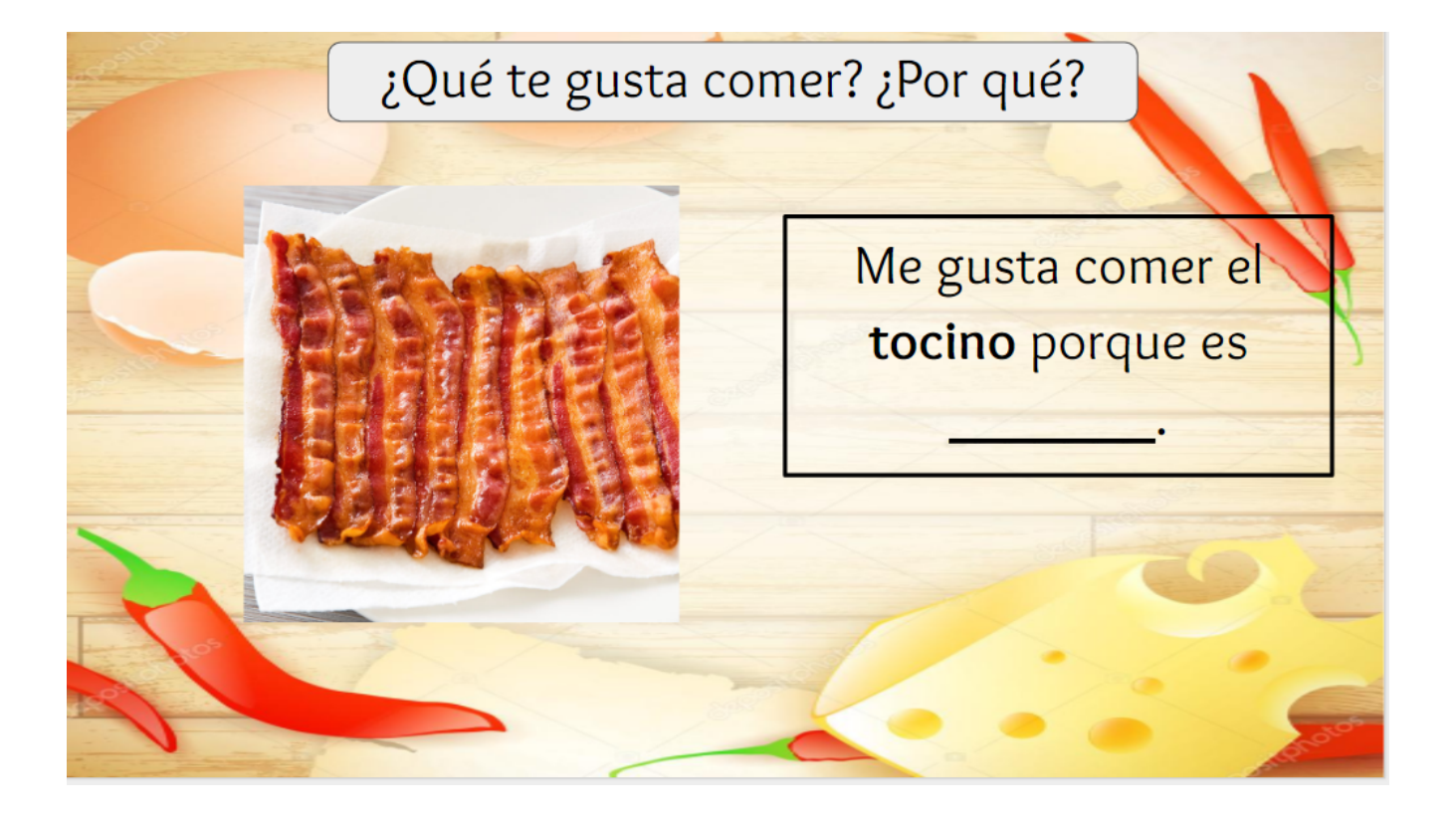

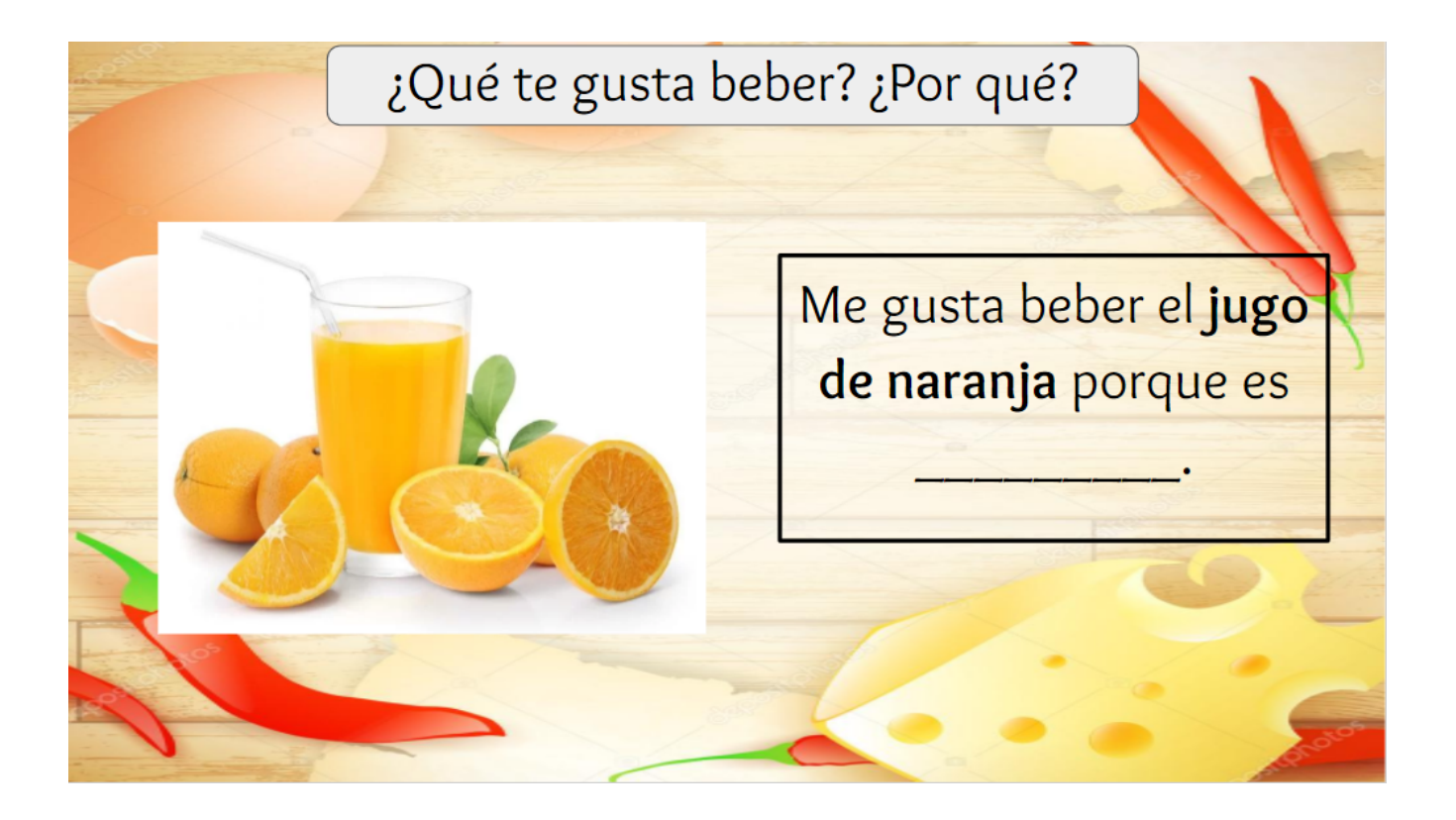

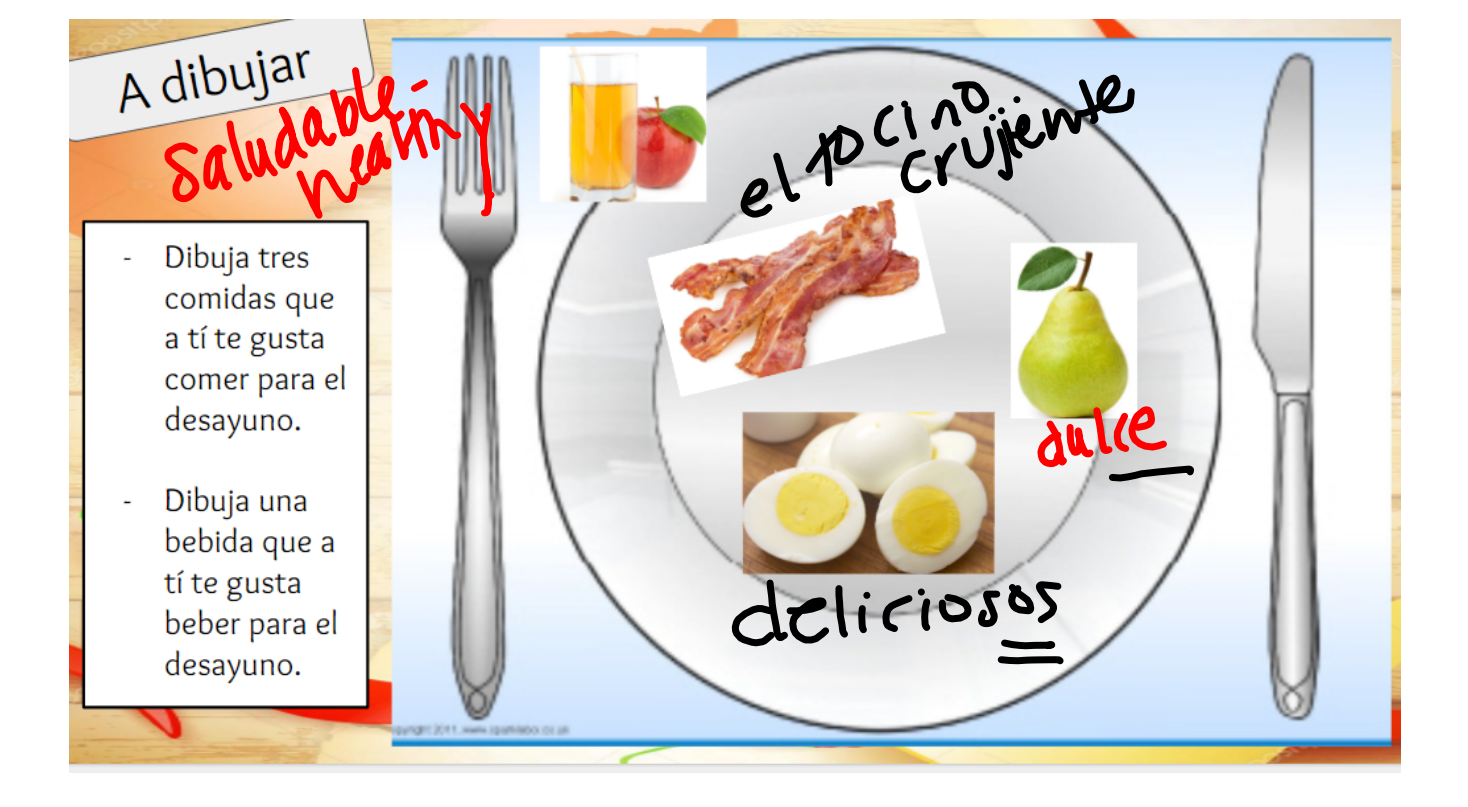

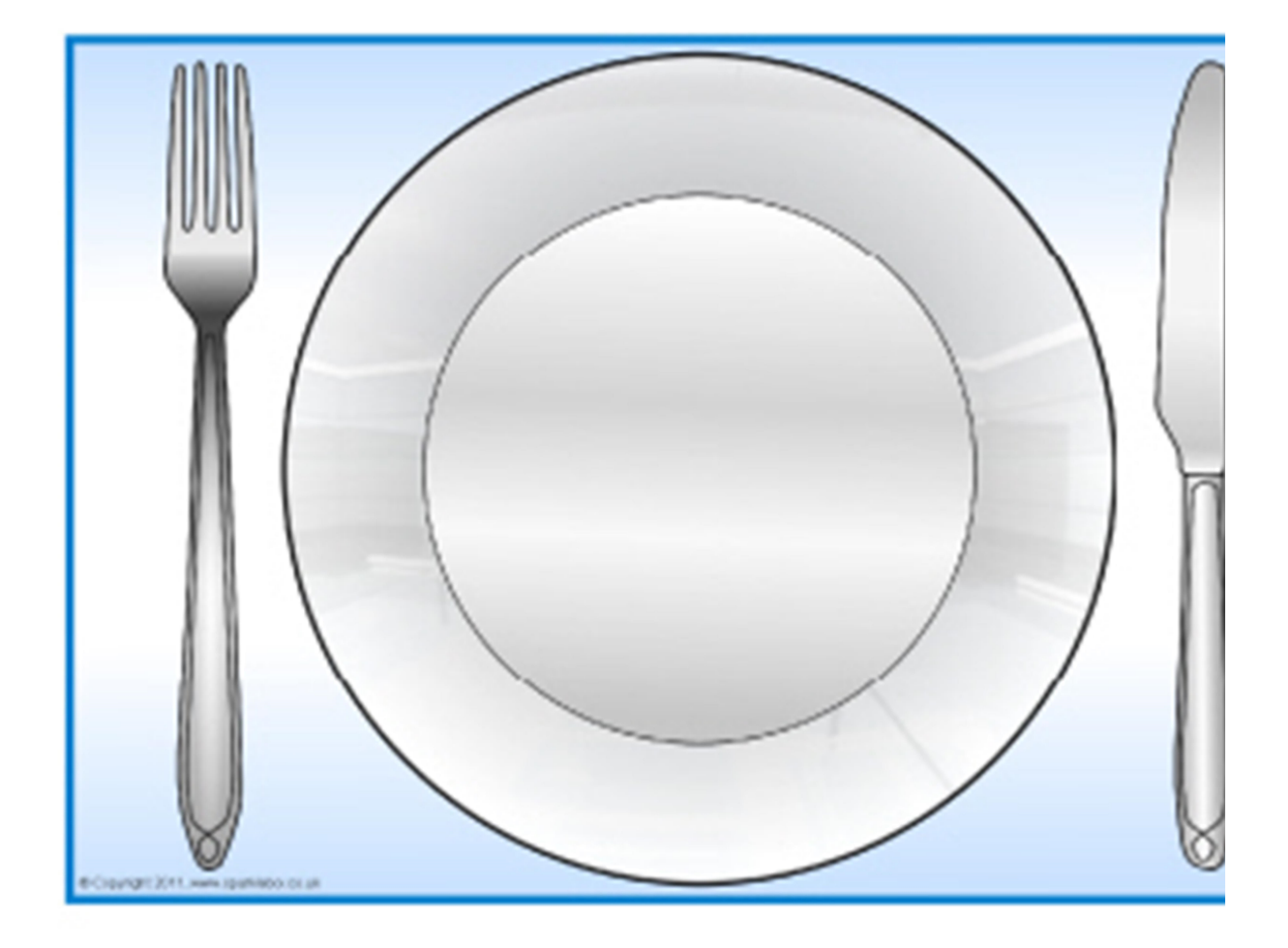

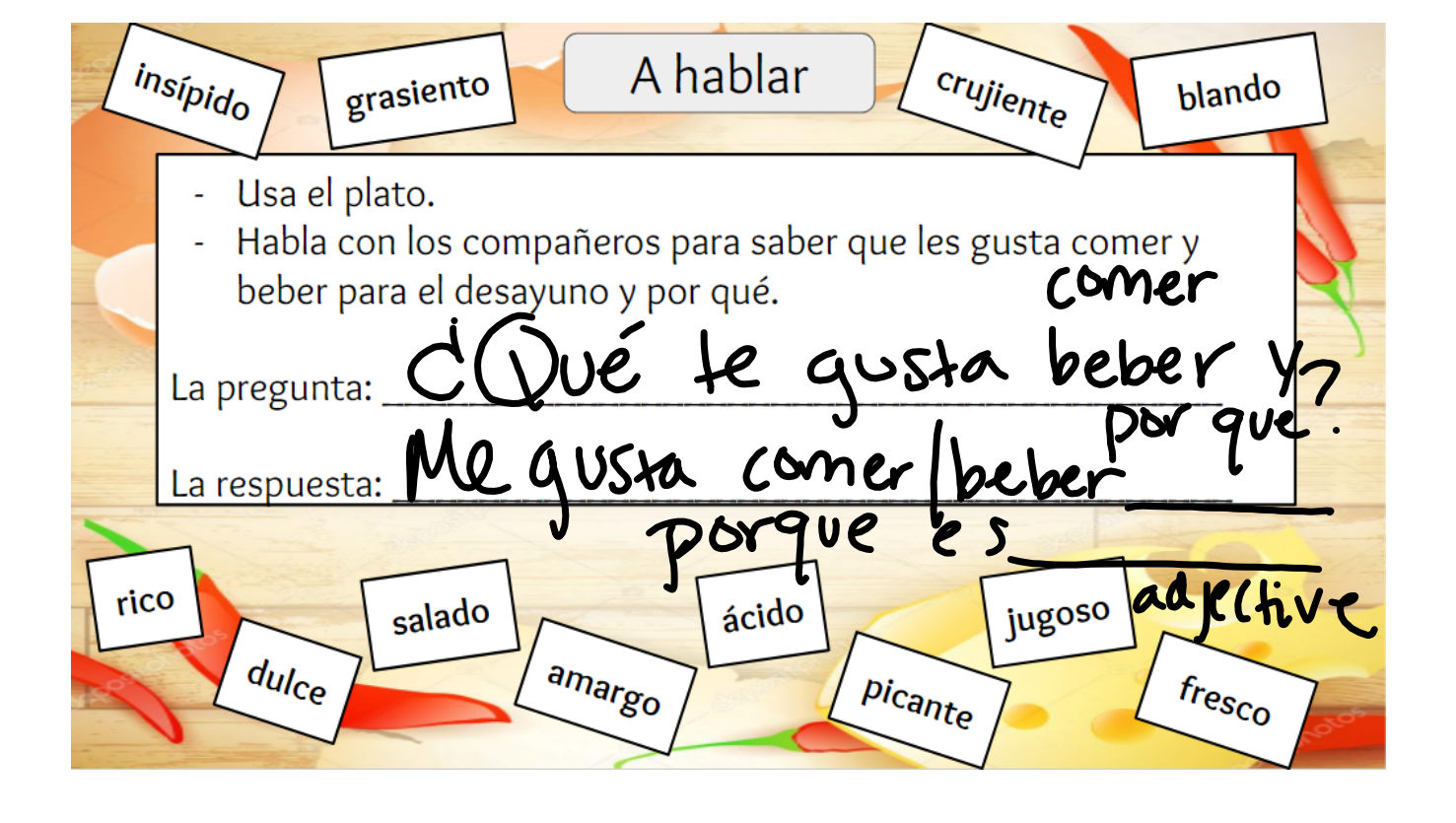

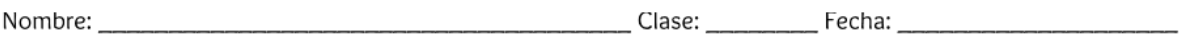

## Para expresar opinion

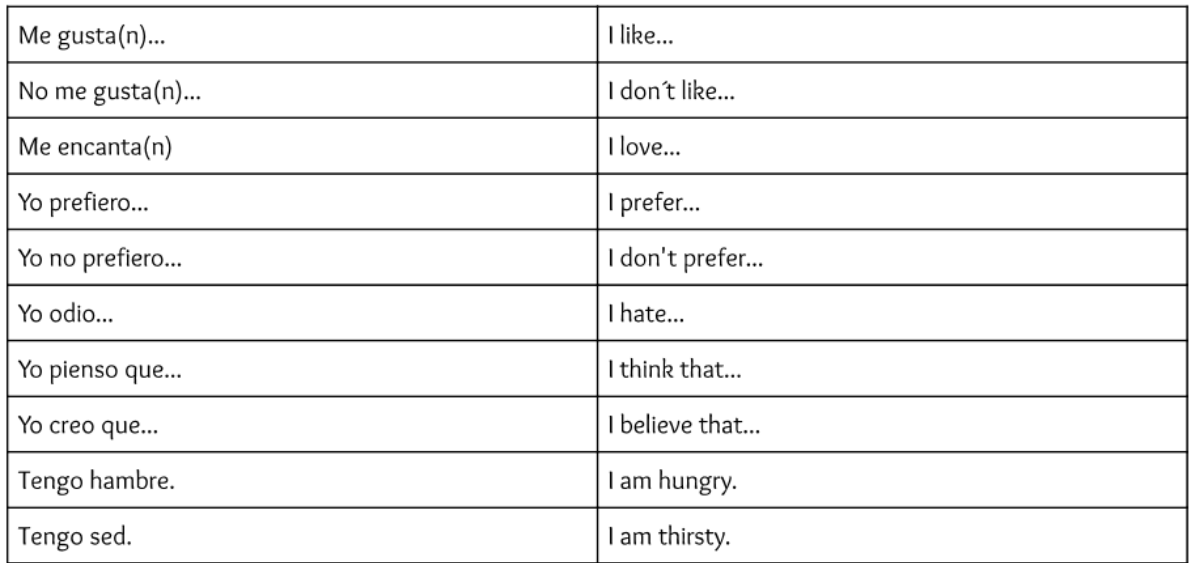

## Para describir comida

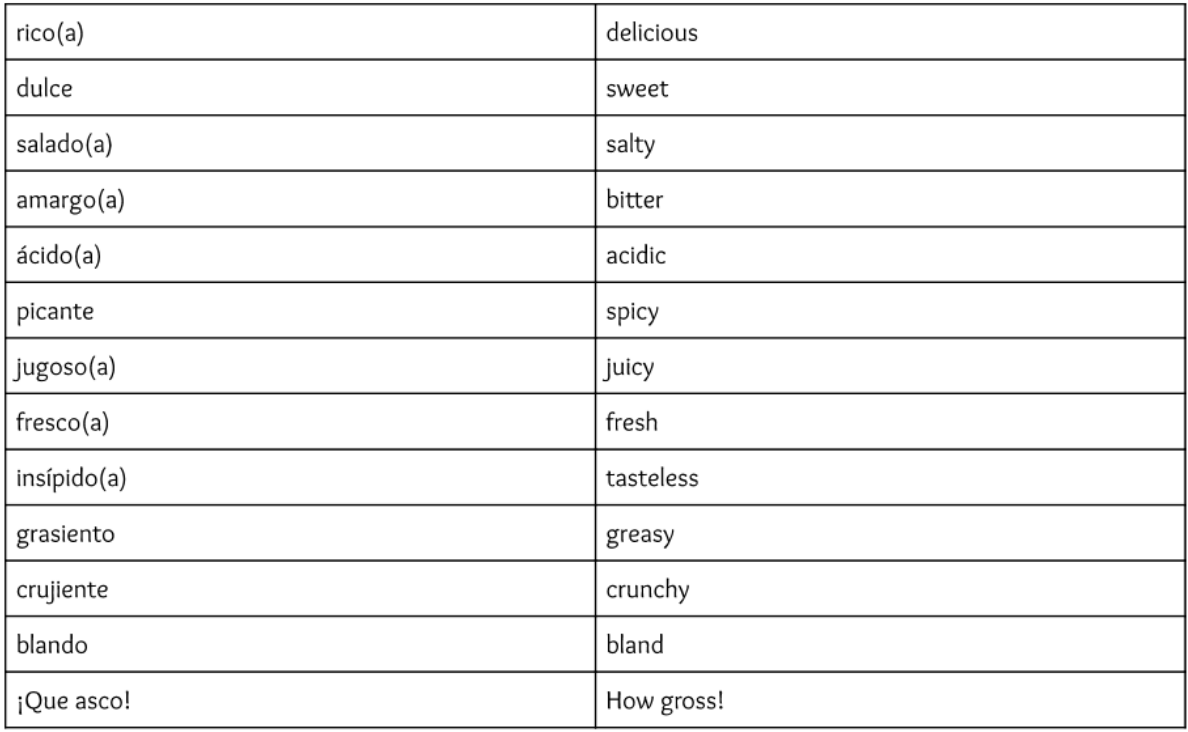

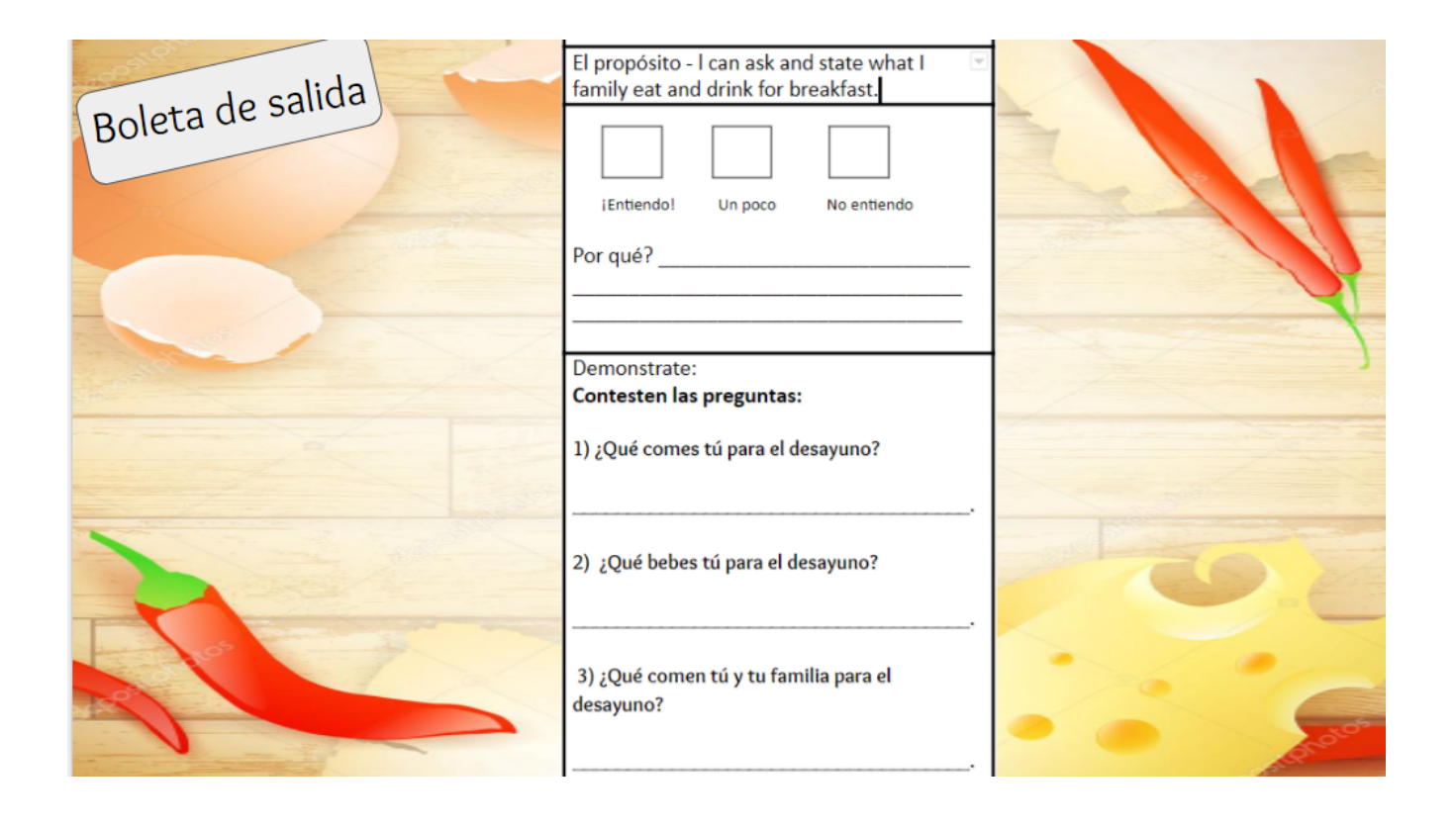

Pasatiempos Grupo 1.pptx Las Clases.pptx La Familia Powerpoint AC.ppt la familia intro.pptx Los cuartos de la casa slideshow 2015.ppt desayuno visulas with words.pptx almuerzo visuals.pptx